# PowerShell Function: Set-LockDurationAndInstanceExecutionLimit

Last Modified on 07/12/2024 7:06 am EDT

## V10.6

## Module

[CoraSeQuence.Sites](http://kb.pnmsoft.com/help/powershell-module-corasequence-sites)

## **Description**

Sets the LockDuration and InstanceExecutionLimit for either all installed Cora SeQuence applications, or a specific instance of a specific application, or all instances of a specific application.

## Syntax

Set-LockDurationAndInstanceExecutionLimit -LockDuration [<SwitchParameter>] -InstanceExecutionLimit [<SwitchP arameter>]

#### **Parameters**

#### -LockDuration [<SwitchParameter>]

Determines the lock duration for all installed applications.

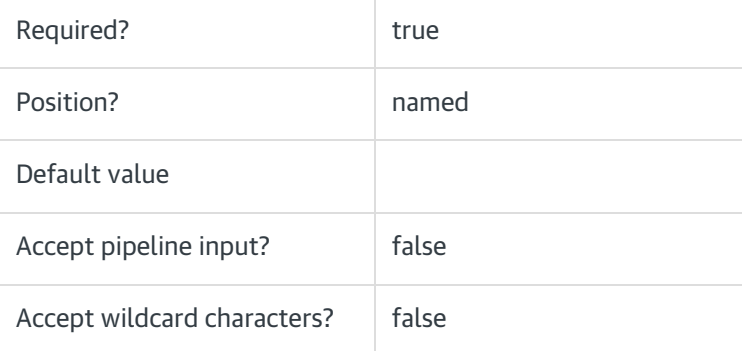

## -InstanceExecutionLimit [<SwitchParameter>]

Determines the instance execution limit for all installed applications.

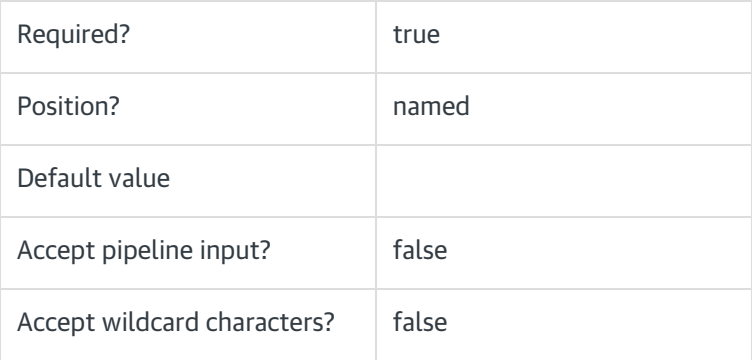

#### <CommonParameters>

This command supports the common parameters: Verbose, Debug, ErrorAction, ErrorVariable, WarningAction, WarningVariable, OutBuffer, PipelineVariable, and OutVariable. For more information, see [about\\_CommonParameters](https://go.microsoft.com/fwlink/?LinkID=113216).

#### Examples

PS C:\>Set-LockDurationAndInstanceExecutionLimit -LockDuration 000 -InstanceExecutionLimit 000